# **Clerical/Secretarial Screening Test Schedule**

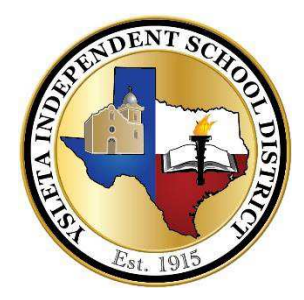

**Ysleta ISD is utilizing a testing/screening protocol designed by Office Proficiency Assessment & Certification (OPAC). For further information regarding these tests, please go to [\(www.opac.com\)](http://www.opac.com/).**

# **Clerical/secretarial screening test dates and times are as follows:**

September 15, 2016 - 9:00 a.m. & 2:00 p.m. September 22, 2016 - 9:00 a.m. October 6, 2016 - 9:00 a.m. October 13, 2016 - 2:00 p.m. November 10, 2016 - 9:00 a.m. & 2:00 p.m. December 8, 2016 - 9:00 a.m.

# *Testing will begin promptly at 9:00 a.m. and/or 2:00 p.m.*

**The clerical/secretarial screening test will be conducted by appointment only. Please call 915-434-0441 or visit the Human Resources Office to schedule an appointment.** 

*Verification of picture I.D. will be in the TIS Lab 15 minutes prior to the test.*  **Questions: Contact the Human Resources Department at 915-434-0441.**

We are pleased that you are seeking employment with our District and encourage you to apply for positions for which you may qualify, as they become available. Refer to our website at: www.yisd.net for current job postings and to complete an on-line employment application**.** You must submit your employment application for each job posting to which you apply.

## **The process to be considered for clerical or secretarial positions includes the following:**

- You must meet *all* minimum qualifications for each position as stated on the job description and demonstrate proficiency on the appropriate screening test(s).
- *The employment test is only one part* of the screening process and *only one portion of the minimum qualifications.*
- Applicant test scores become part of the employment application.
- Should your scores not meet the minimum screening test requirements for the position, you may re-take the test three consecutive times. After the third attempt, there is a one-month (4 week) waiting period.

## **Below is a chart that illustrates the qualifying skills and proficiency levels needed for each clerical/secretarial level.**

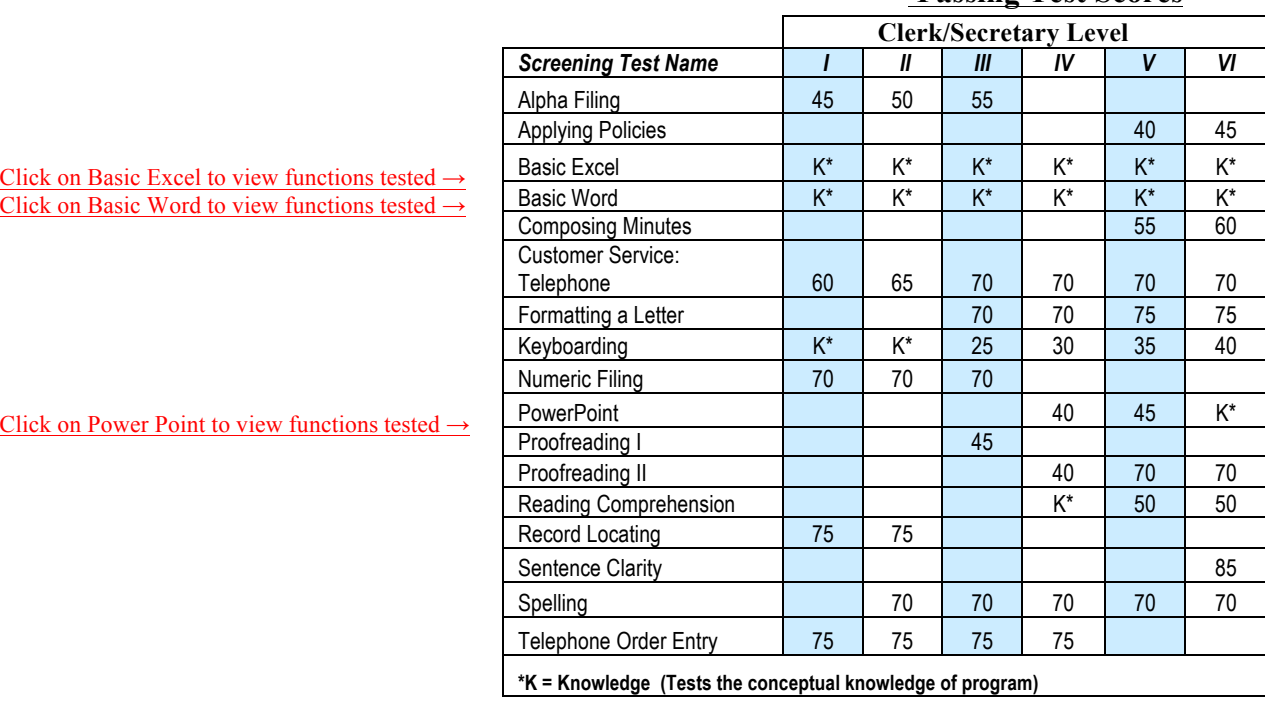

#### **Passing Test Scores**

#### **Frequently asked questions and answers**

- 1. Will I qualify for the same level position when the *New Office, Clerical, and Software Skills ScreeningTest* is implemented?
	- a. Yes, **Current Employees** will qualify for the position currently held and remain eligible to apply and be qualified for positions at the same level; however, to be considered for higher level positions, you will need to meet ALL minimum qualifications, including the clerical screening test.
	- b. No, **New applicants** that have qualified for a clerical/secretarial level with the current TapdanceTest, will have to meet ALL minimum qualifications, including the new clerical screening test passing scores.
- 2. How much time do I need to take the test?

The average length of time needed to test is two hours.

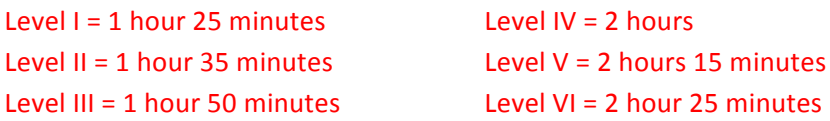

- 3. If I am a current District employee, am I going to have to use personal time to take the test? Current practice continues, you may take the test during working hours with your supervisors' permission.
- 4. How long do the test scores remain on file? Test scores will remain as long as the District utilizes the OPAC Test.
- 5. How do I register to take the test?

Current practice continues, call 434‐0441 to schedule your appointment two weeks prior to the test date. In addition you must specify the clerical/secretarial level you want to test, i.e., Level I, Level IV etc.

6. If I meet the passing test scores for a level III, do I automatically meet the passing test scores for a level I or II? Yes, while each level has specific skills, achievement of a higher level assumes proficiency of skills needed at the lower levels of responsibility.

# **Basic Excel**

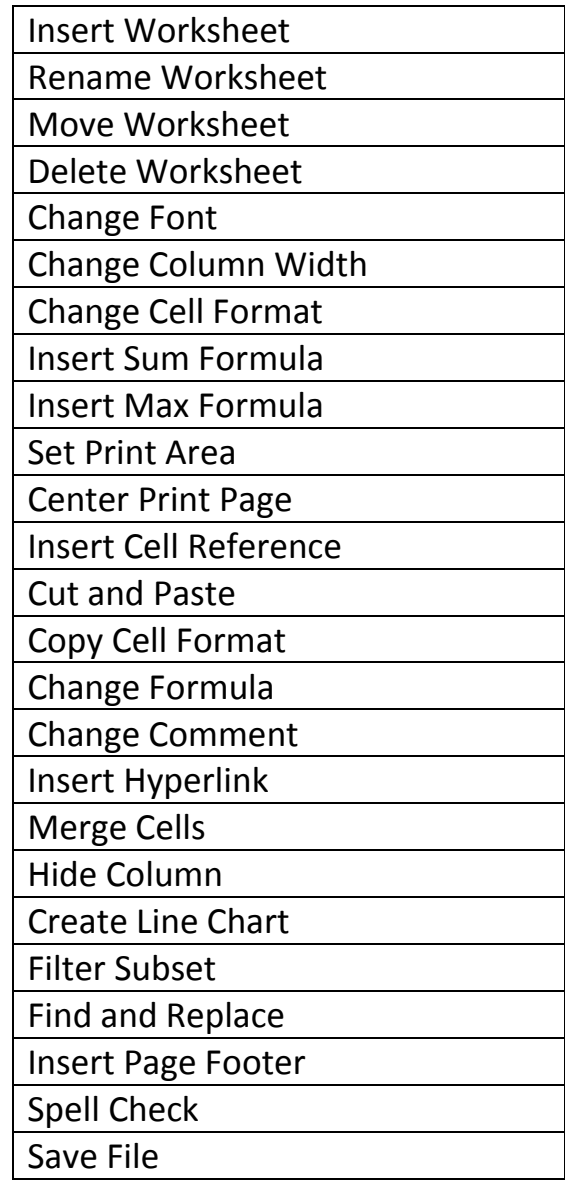

# **Basic Word**

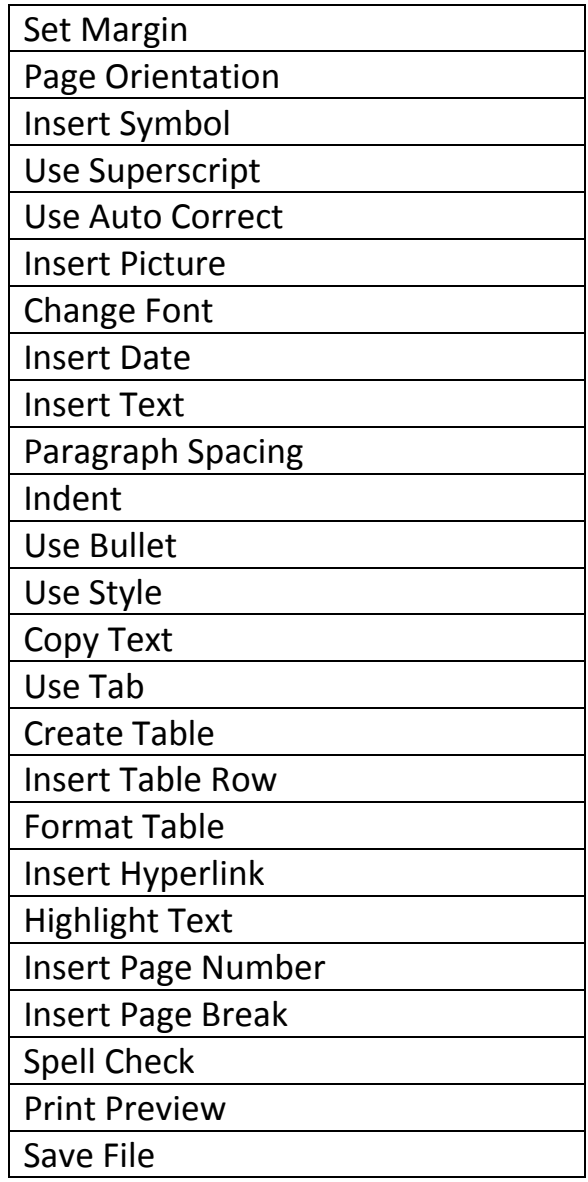

# **Power Point**

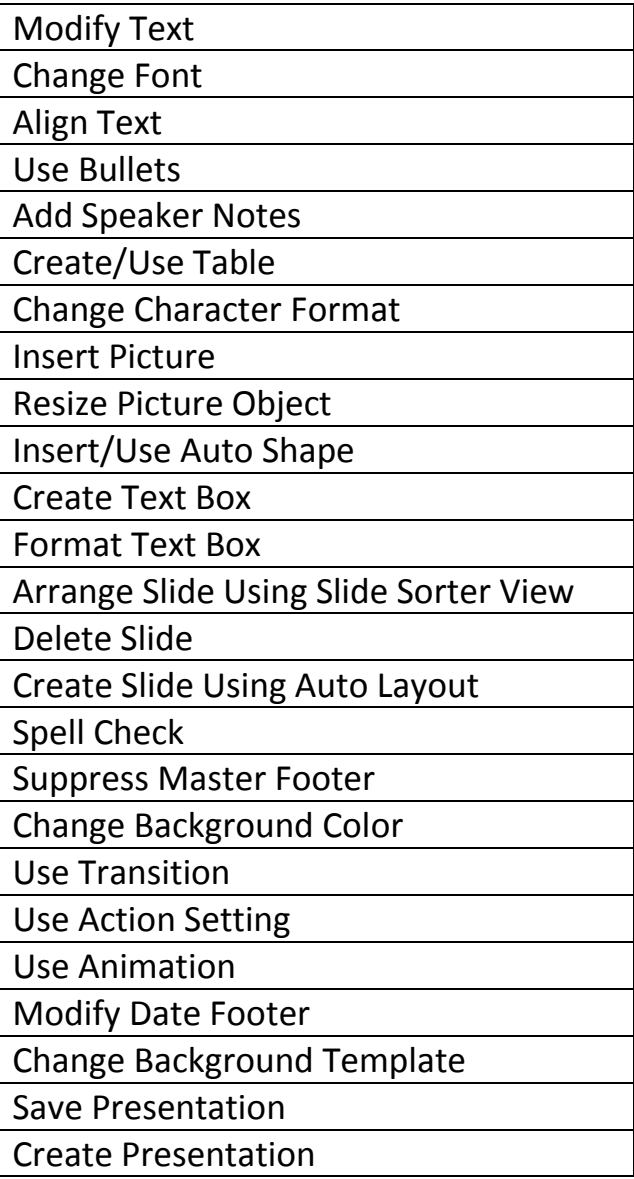